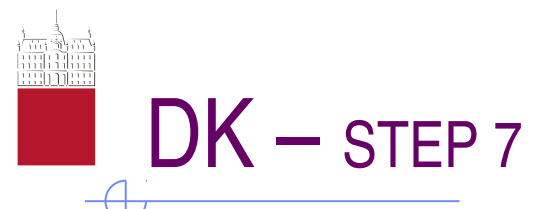

#### **Kombinacijske funkcije**

Slika 7.1: Preprost funkcijski načrt in pripadajoči program v STEP 7; prikazane vrednosti bitov v statusni besedi veljajo za I 1.4 na "1" in I 1.5 na "0"

#### **Statusna beseda (STW)**

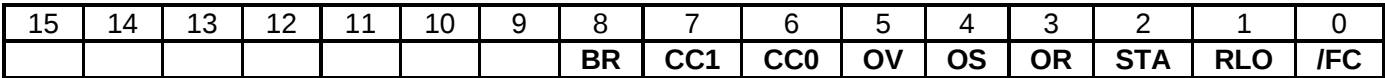

1

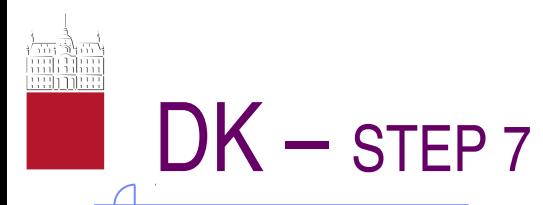

### **Kombinacijske funkcije AND**

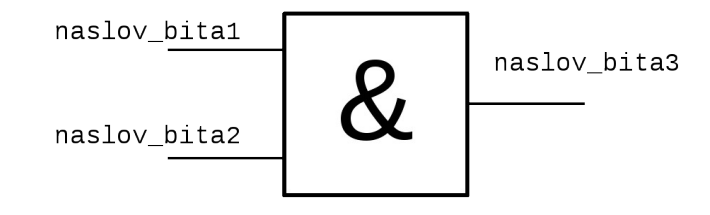

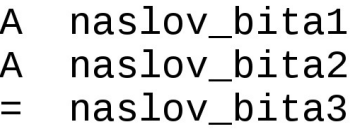

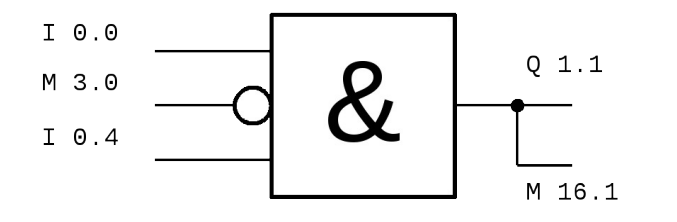

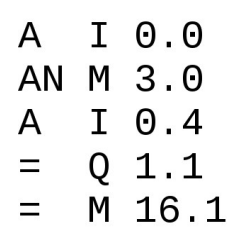

 $\begin{array}{cc} \text{I} & \text{1.5} \\ \text{Q} & \text{0.2} \end{array}$ 

A

 $\equiv$ 

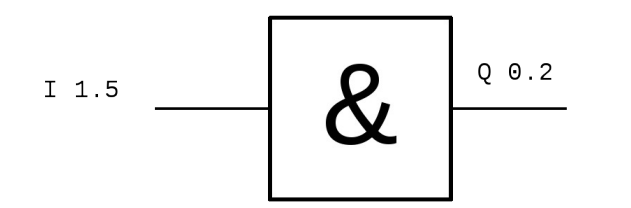

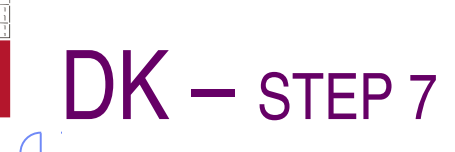

#### **Kombinacijske funkcije OR**

Privoščimo si lahko celo takšen zapis:

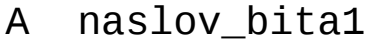

- O naslov\_bita2
- = naslov\_bita3

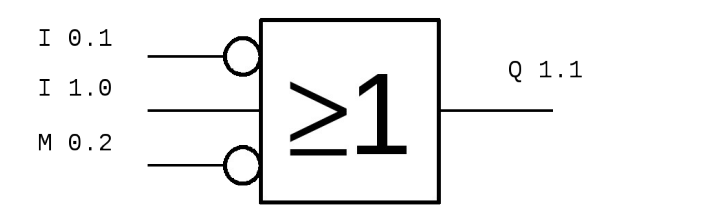

ON I 0.1  $I$  1.0  $\mathbf 0$ M 0.2 **ON**  $Q_1.1$  $=$ 

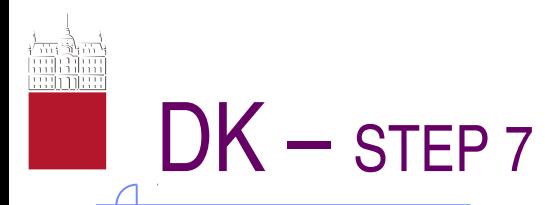

#### **Kombinacijske funkcije XOR**

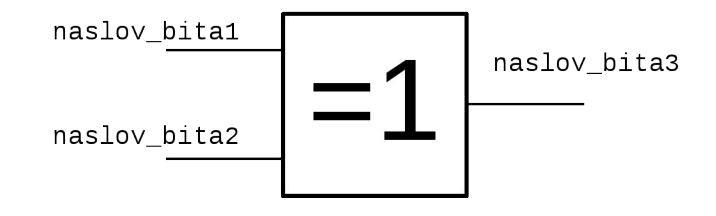

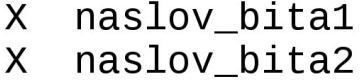

naslov\_bita3  $=$ 

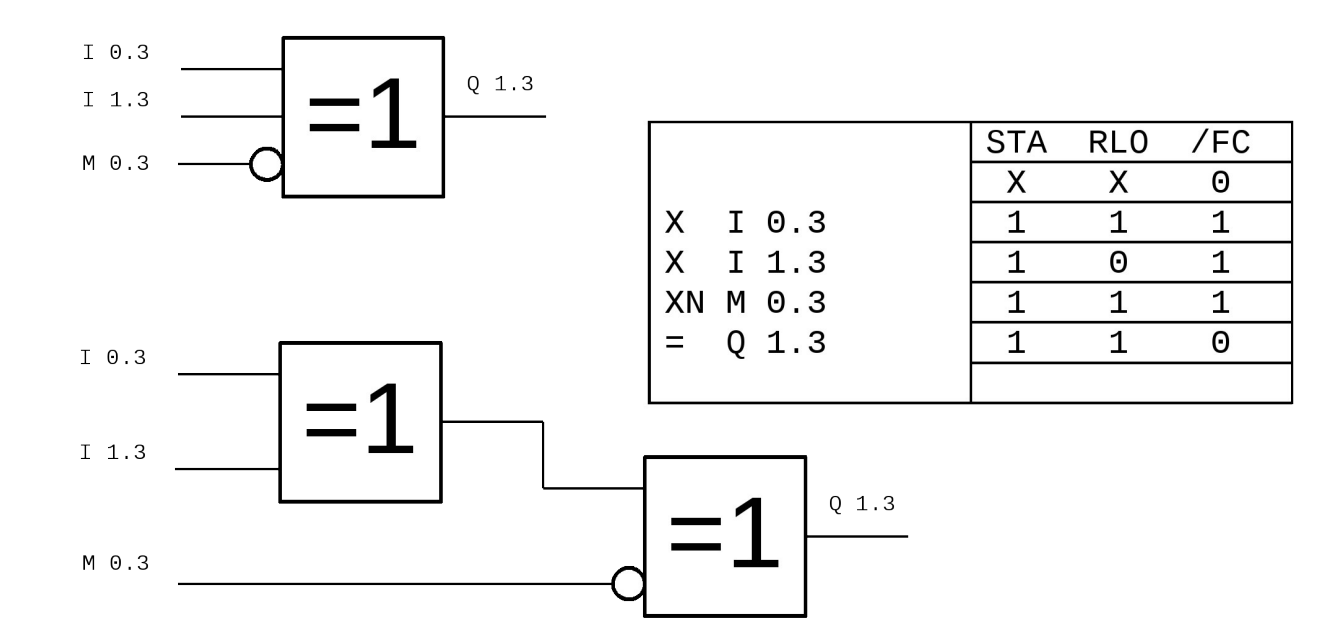

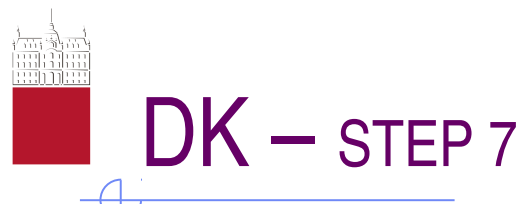

#### **Kombinacijske funkcije NOT**

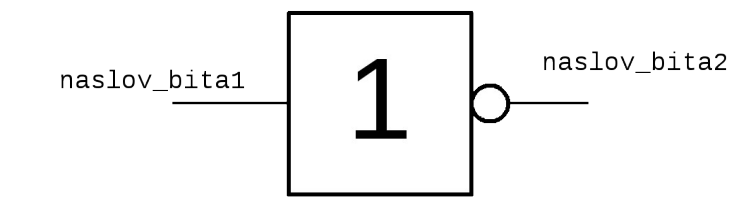

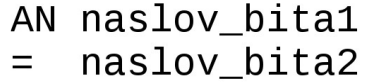

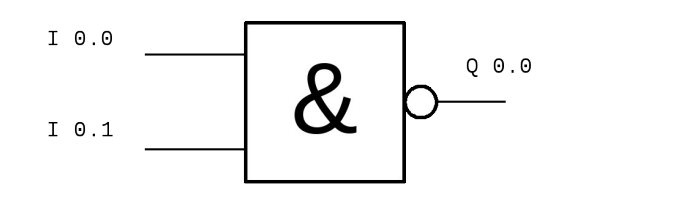

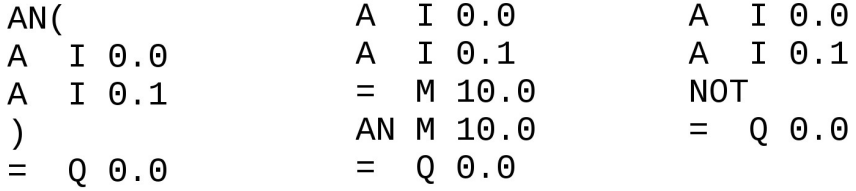

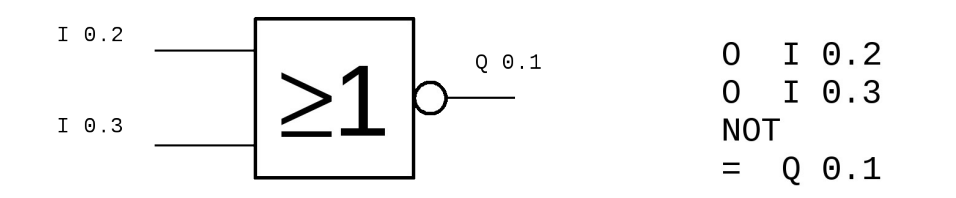

 $\boldsymbol{\mathsf{A}}$ 

 $\overline{\mathsf{A}}$  $\big)$  $\equiv$ 

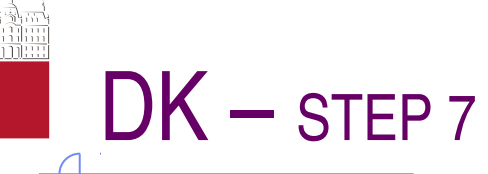

#### **Kombinacijske funkcije ekvivalenca**

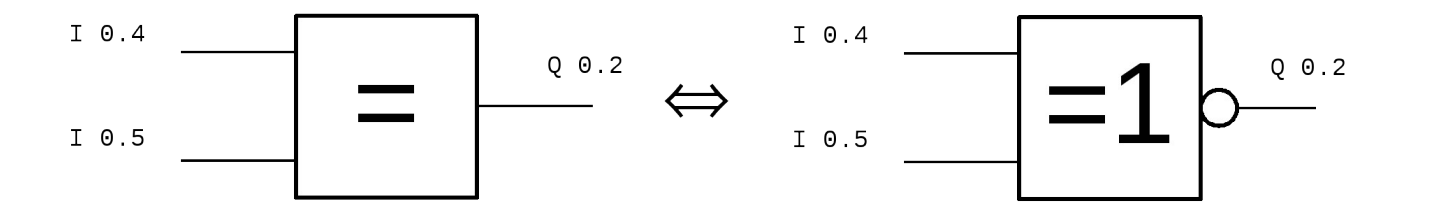

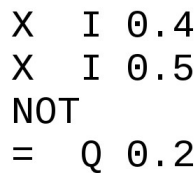

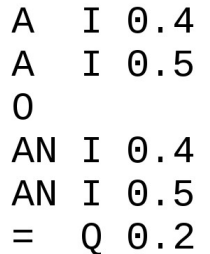

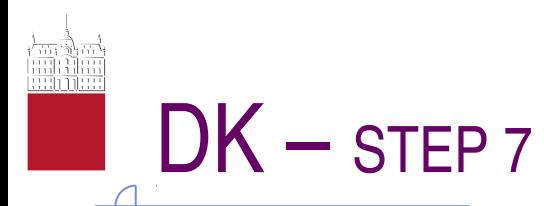

#### **Kombinacijske funkcije SET, CLR, SAVE**

**SET**  $= Q O.0$  $= Q_0 0.1$  $= M 4.3$ 

CLR  $= Q_0 0.2$  $= Q 0.3$  $= M 4.4$ 

SAVE

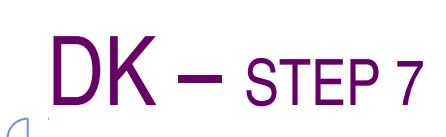

**Kombinacijske funkcije sestavljene**

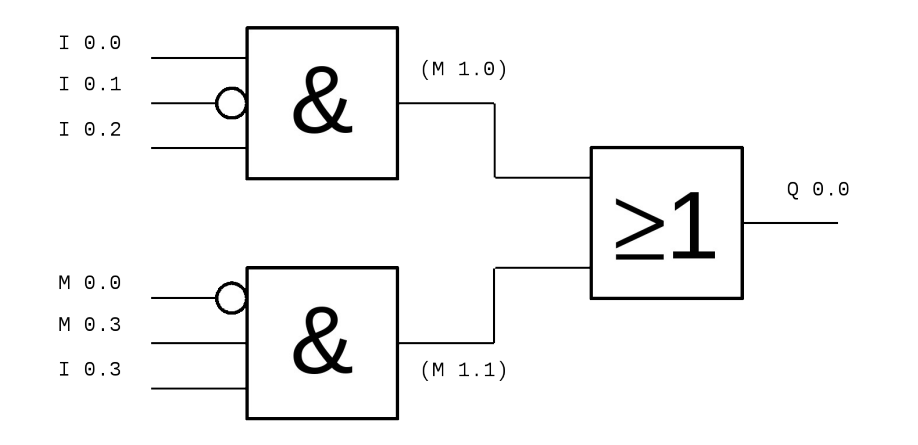

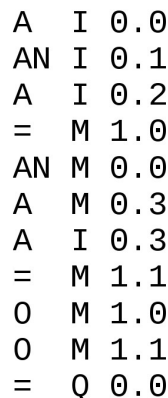

 $I$  0.0  $\mathsf{A}$ AN I 0.1  $I$  0.2 A  $\mathsf{O}$ AN M 0.0 M 0.3  $\overline{A}$  $I$  0.3  $\boldsymbol{\mathsf{A}}$  $Q$   $\theta$ . $\theta$  $\equiv$ 

8

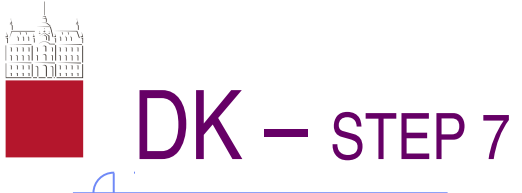

**Kombinacijske funkcije sestavljene**

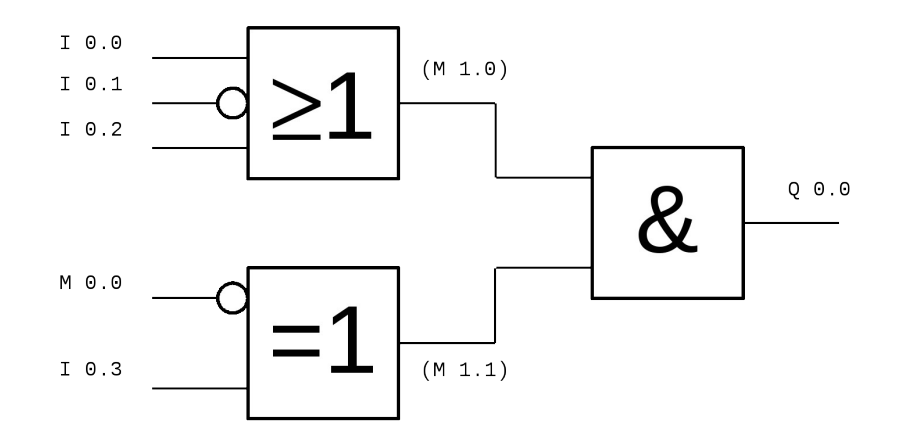

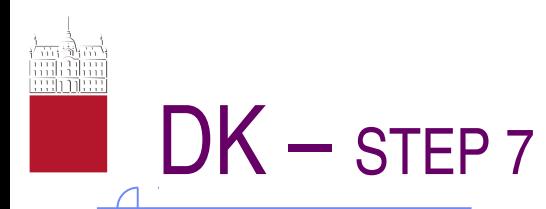

#### **Kombinacijske funkcije sestavljene**

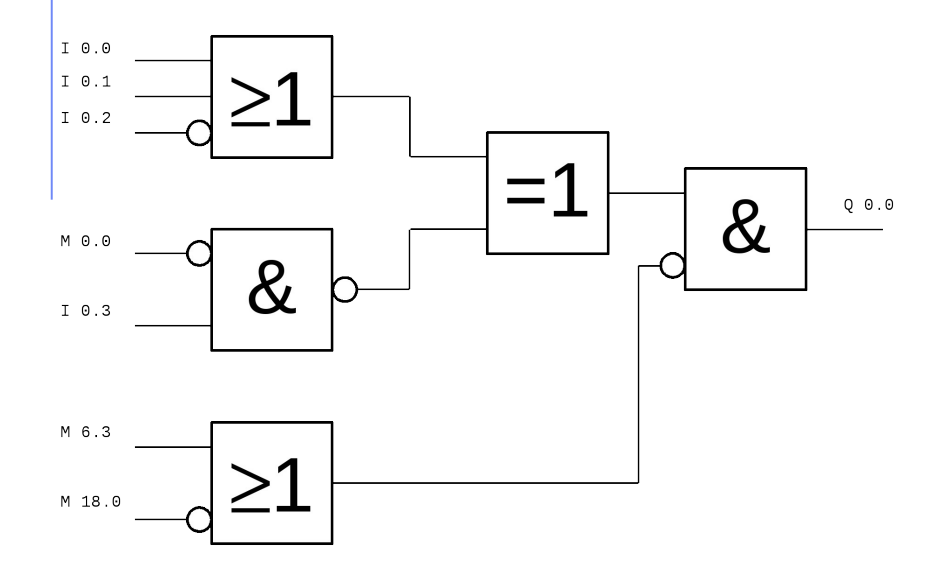

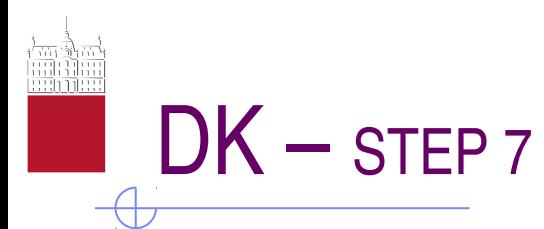

### **Dinamični člen (DLF)**

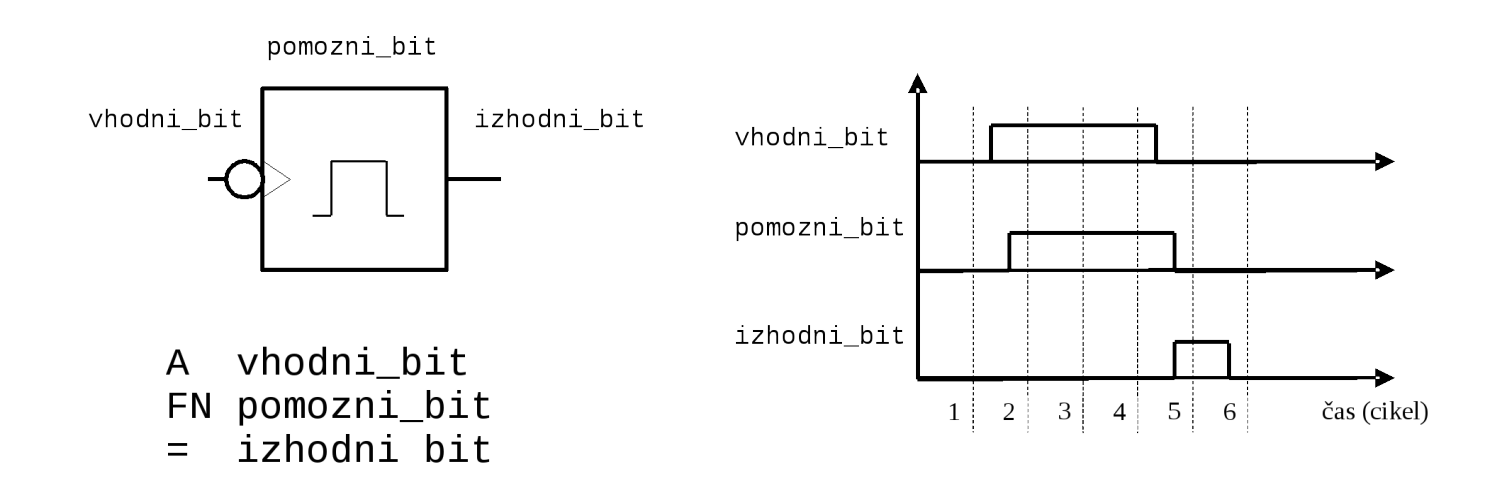

11

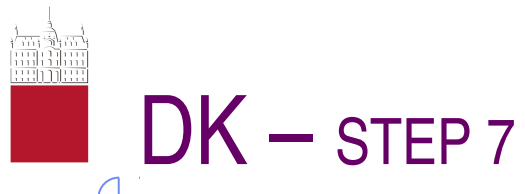

#### **Dinamični člen (DLF) zgleda**

 A I 0.0 FP M 1.3 JC skok skok: AN M 2.1 O Q 0.0  $= 0 1.1$ 

```
 A I 0.0
 FP M 1.3
= M 19.0 
 A M 19.0 //povpr. po spremembi I 0.0 z "0" na "1"
 AN I 1.4
= 0.3.0 
 A M 19.0 //povpr. po spremembi I 0.0 z "0" na "1"
 A Q 2.3
  M 4.0
```
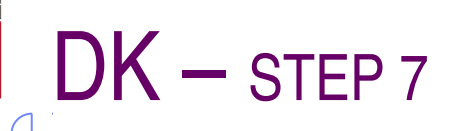

### **Pomnilne funkcije RS**

Ukaz S torej pogojno postavi operand na "1":

S naslov\_bita

Ukaz R pa pogojno postavi operand na "0":

R naslov\_bita

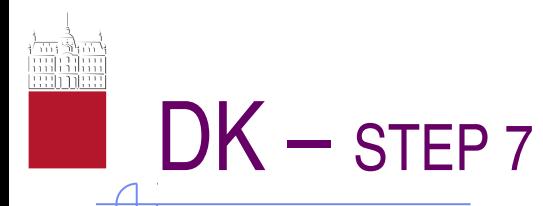

#### **Pomnilne funkcije RS**

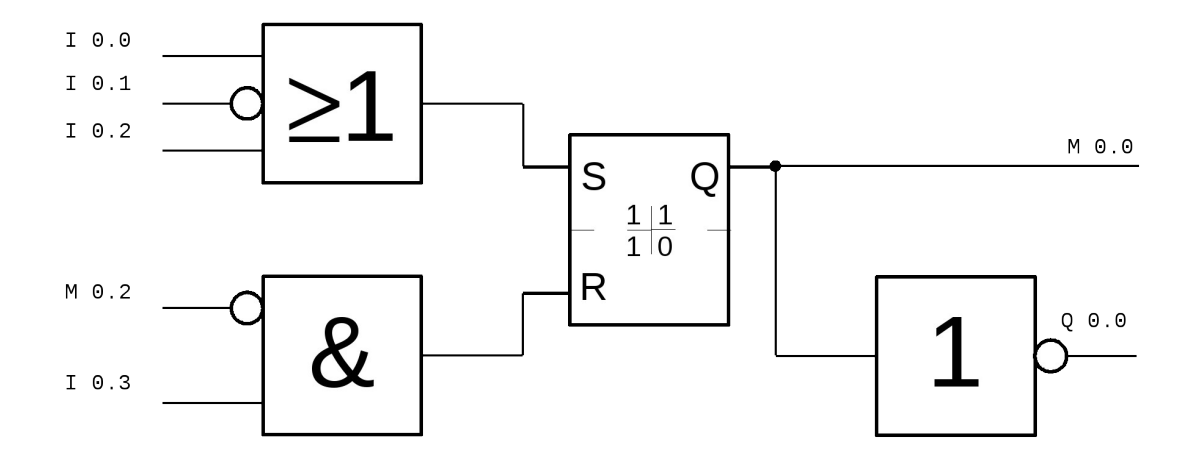

AN M 0.2 A I 0.3 R M 0.0 O I 0.0 ON I 0.1 O I 0.2<br>S M 0.0 M 0.0 AN M 0.0  $= Q_0 0.0$ 

**Pomnilne funkcije T**

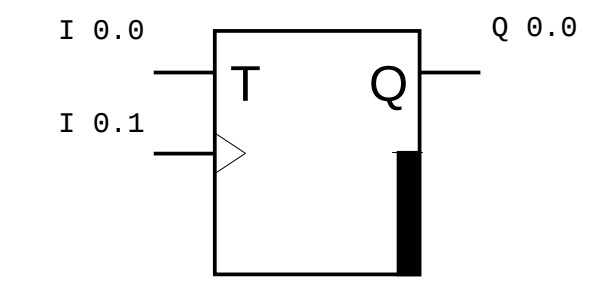

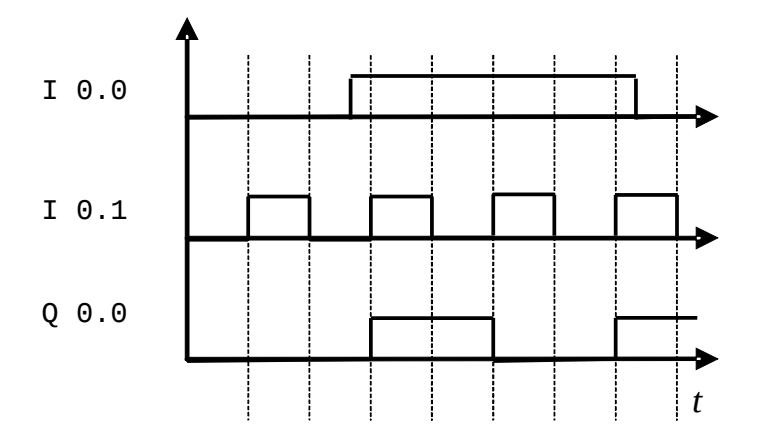

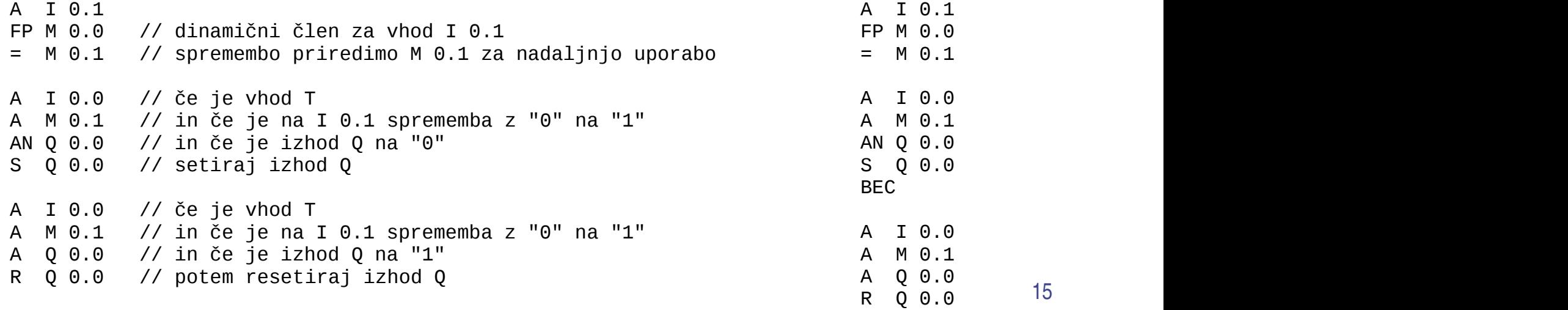

15

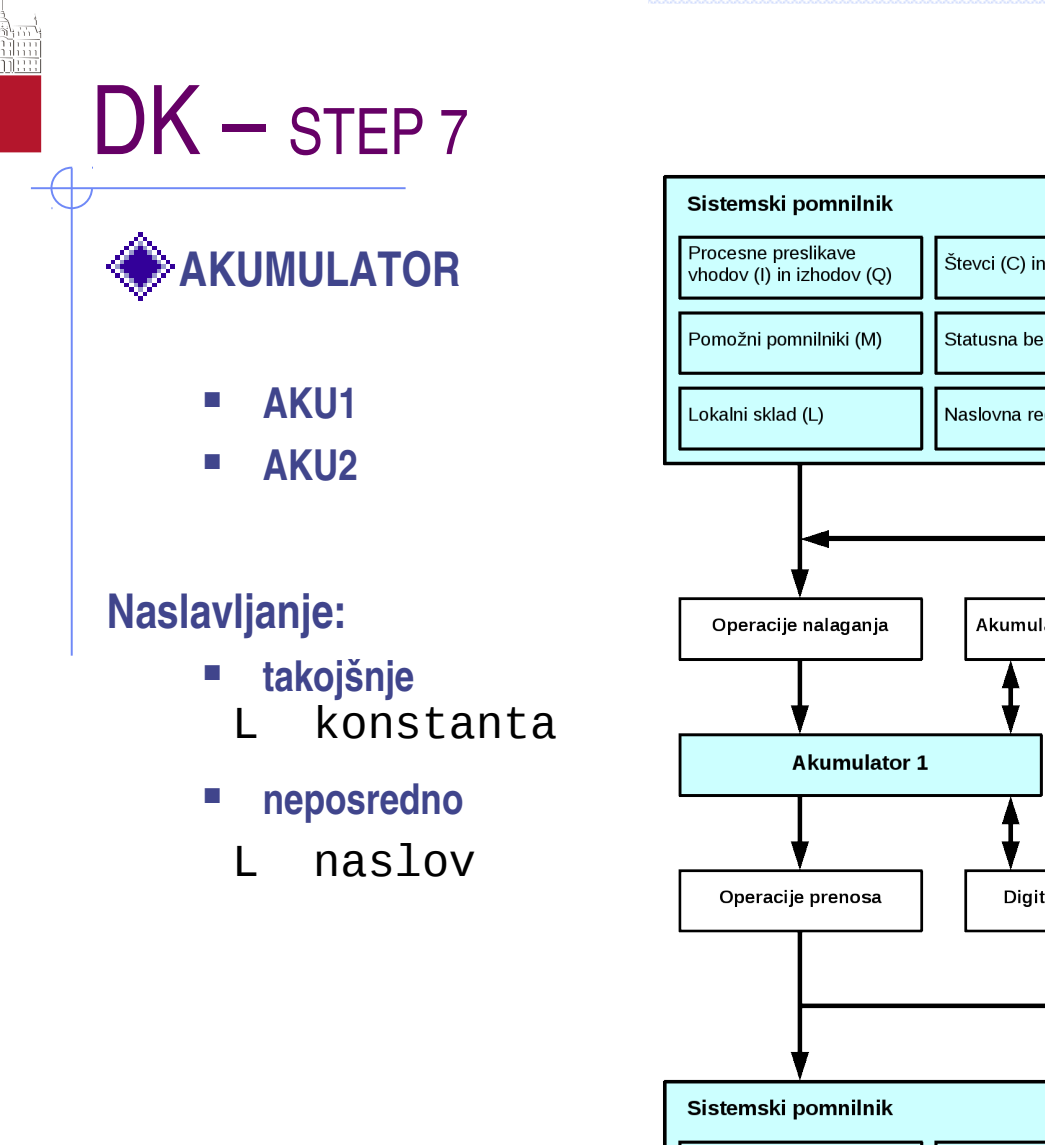

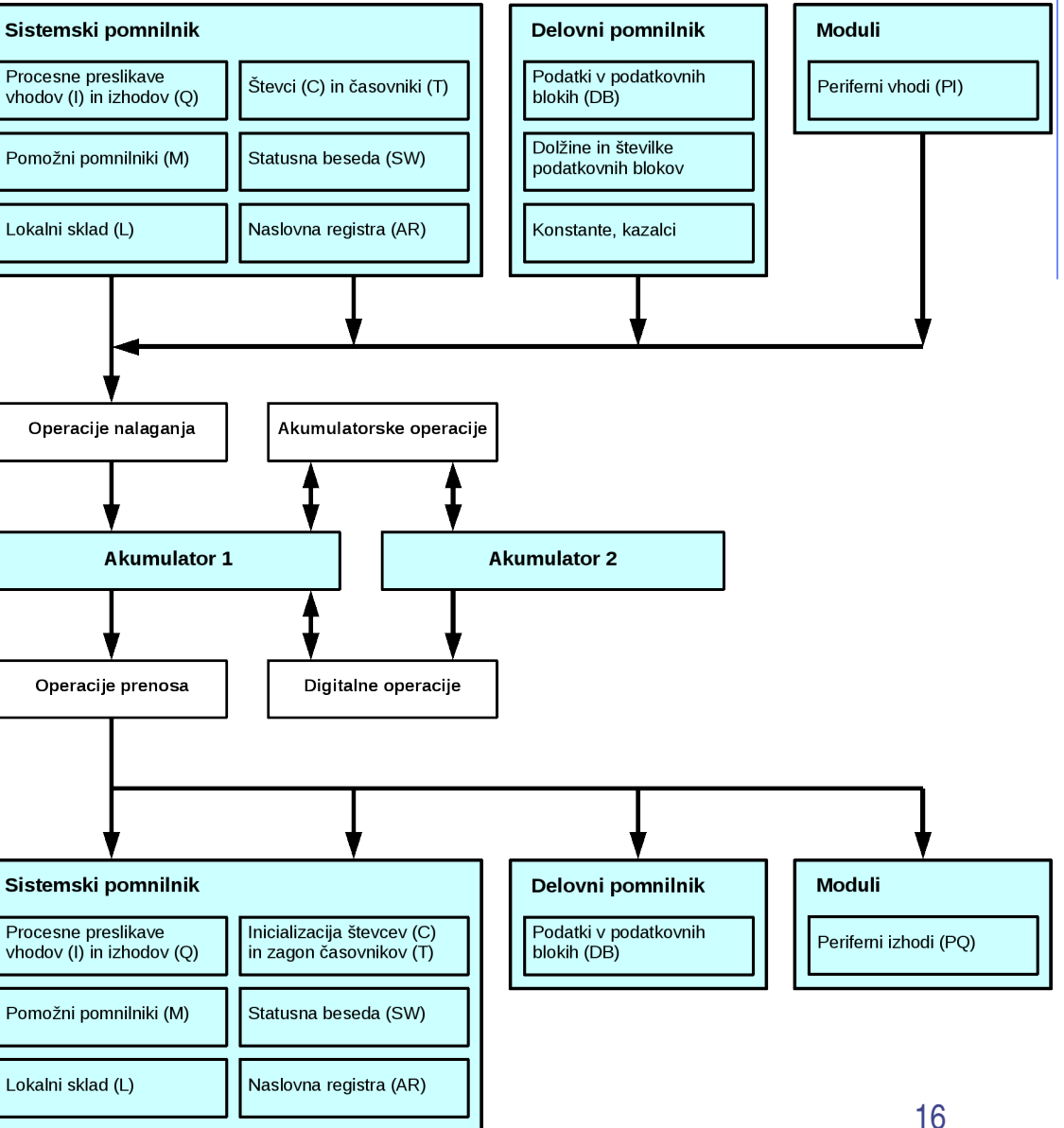

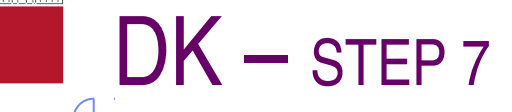

## **AKUMULATOR - LOAD**

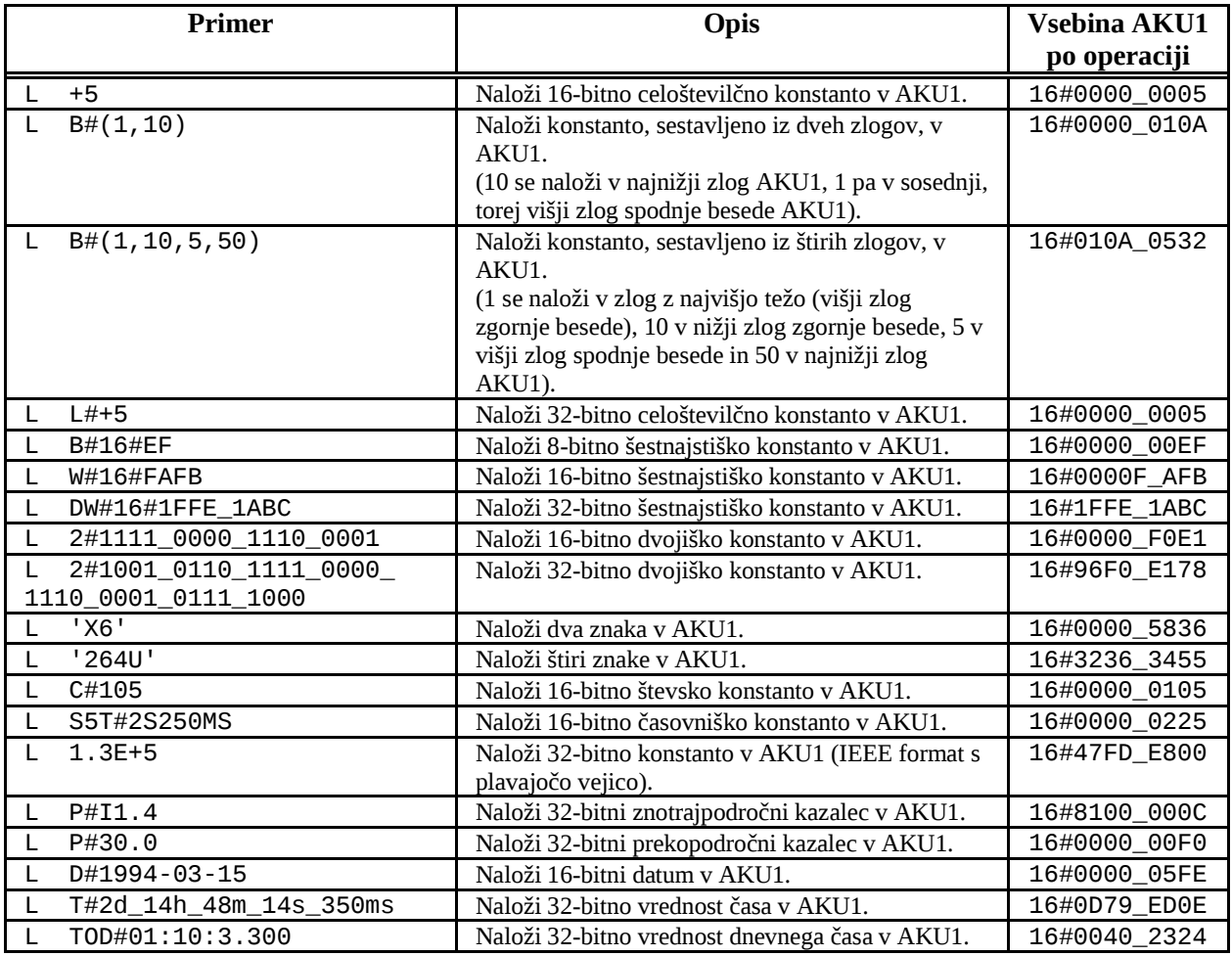

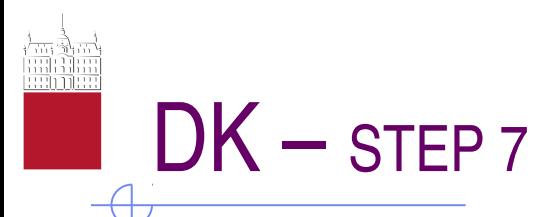

#### **AKUMULATOR LOAD**

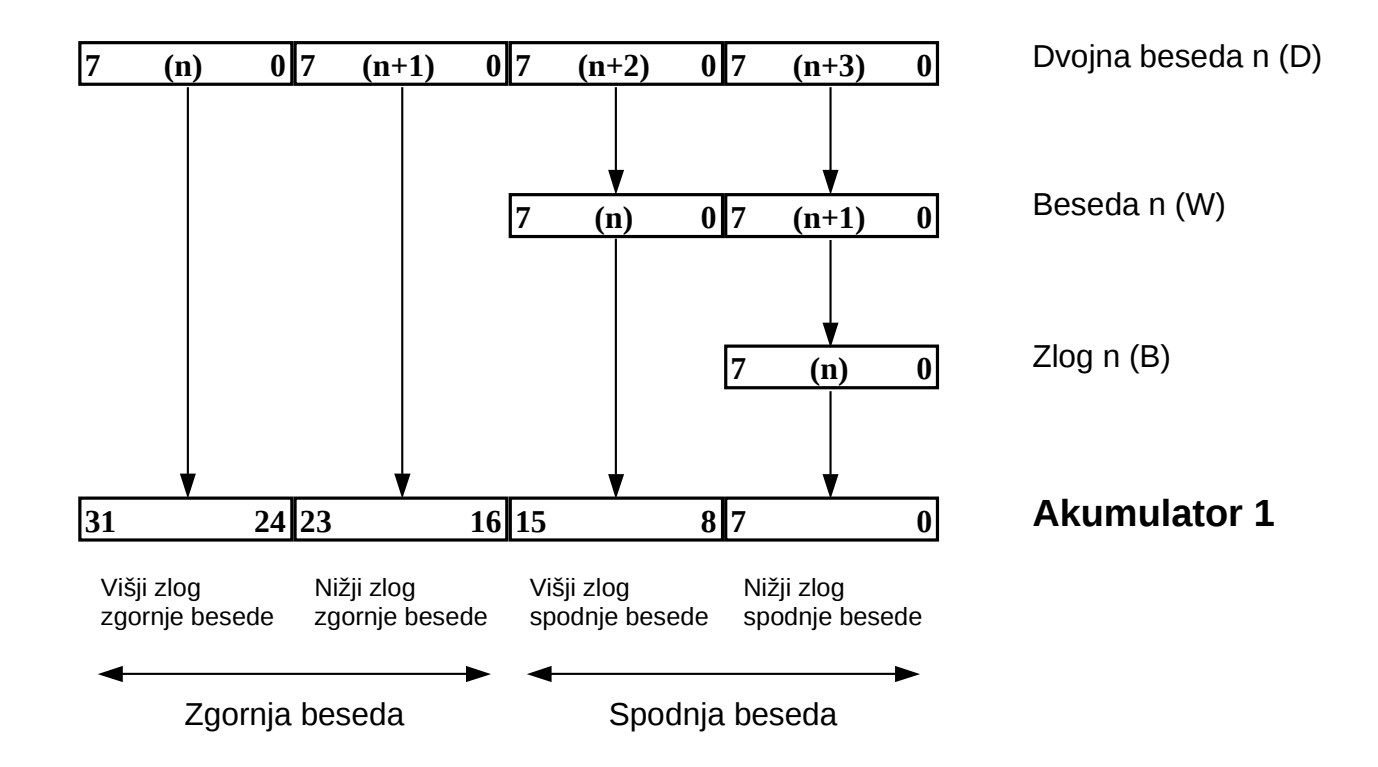

Slika 7.4: Nalaganje v akumulator za operande, ki imajo različno podatkovno širino

#### **AKUMULATOR – LOAD**

- **Kako do AKU2 ???**
- **Absolutna operacija (neodvisna os RLO)!!!**

#### **NAROBE:**

- A I 1.0 // če je vkl. stikalo
- L IB 0 // naloži v AKU1 vsebino vhodnega zloga 0

#### **PRAVILNO:**

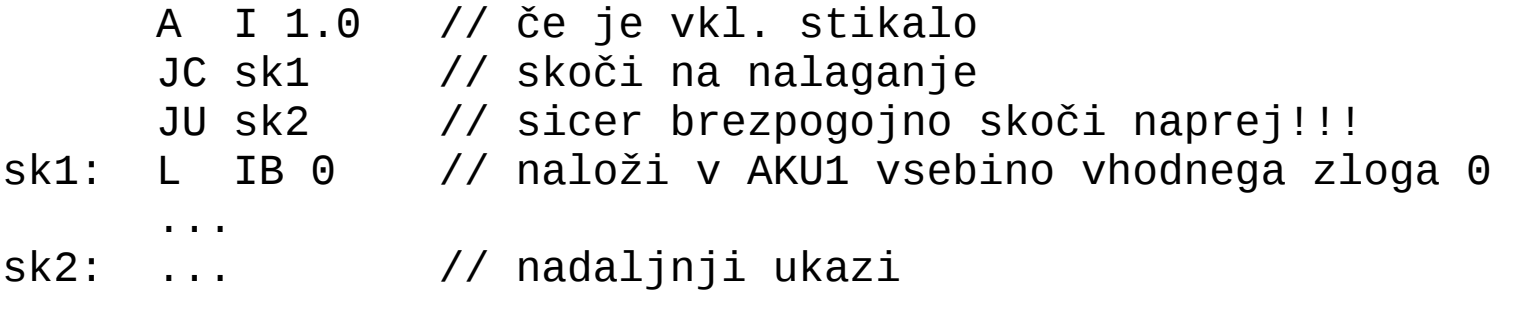

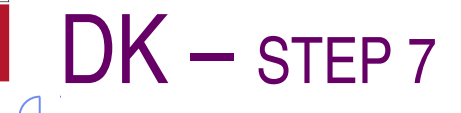

#### **AKUMULATOR – LOAD**

Za navedene primere predpostavimo, da je vsebina akumulatorja AKU1 pred izvršitvijo posameznega ukaza L poljubna, stanje na krmilniku pa naslednje:

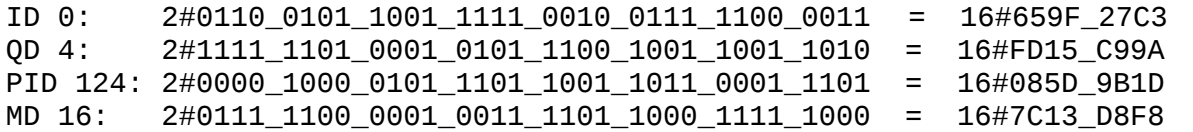

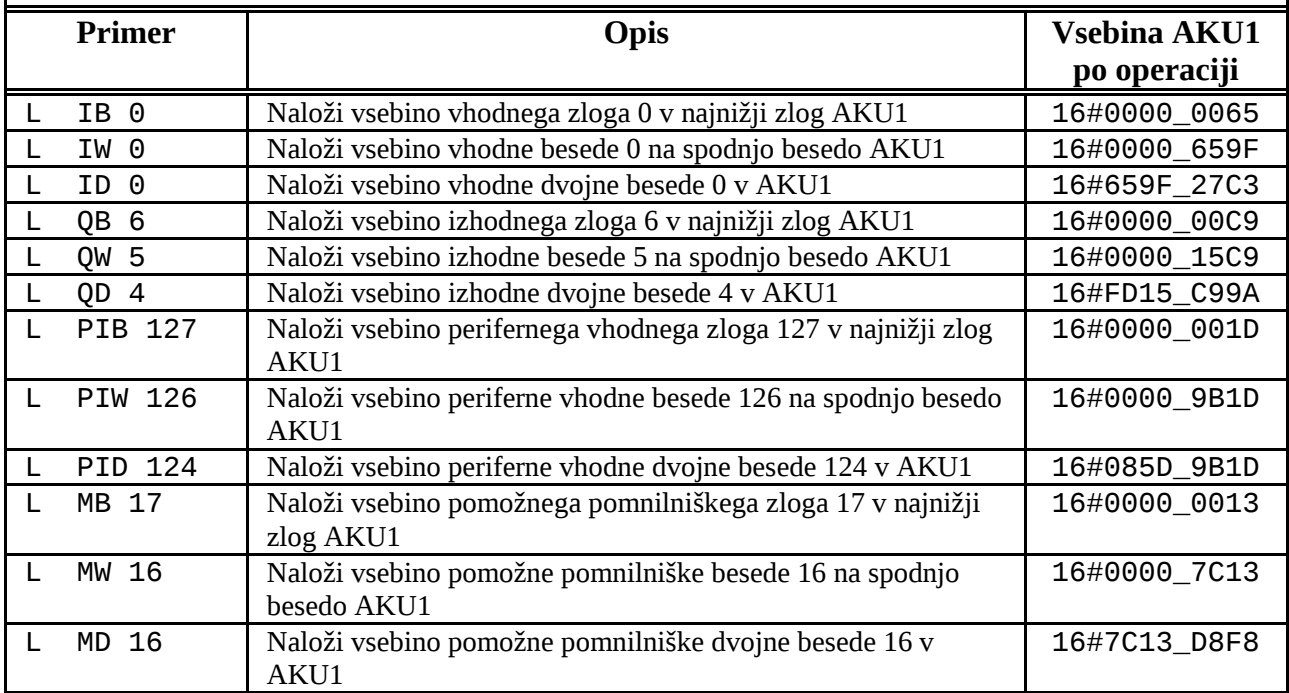

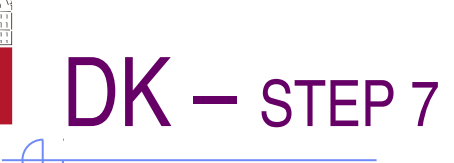

### **AKUMULATOR – TRANSFER**

#### T naslov

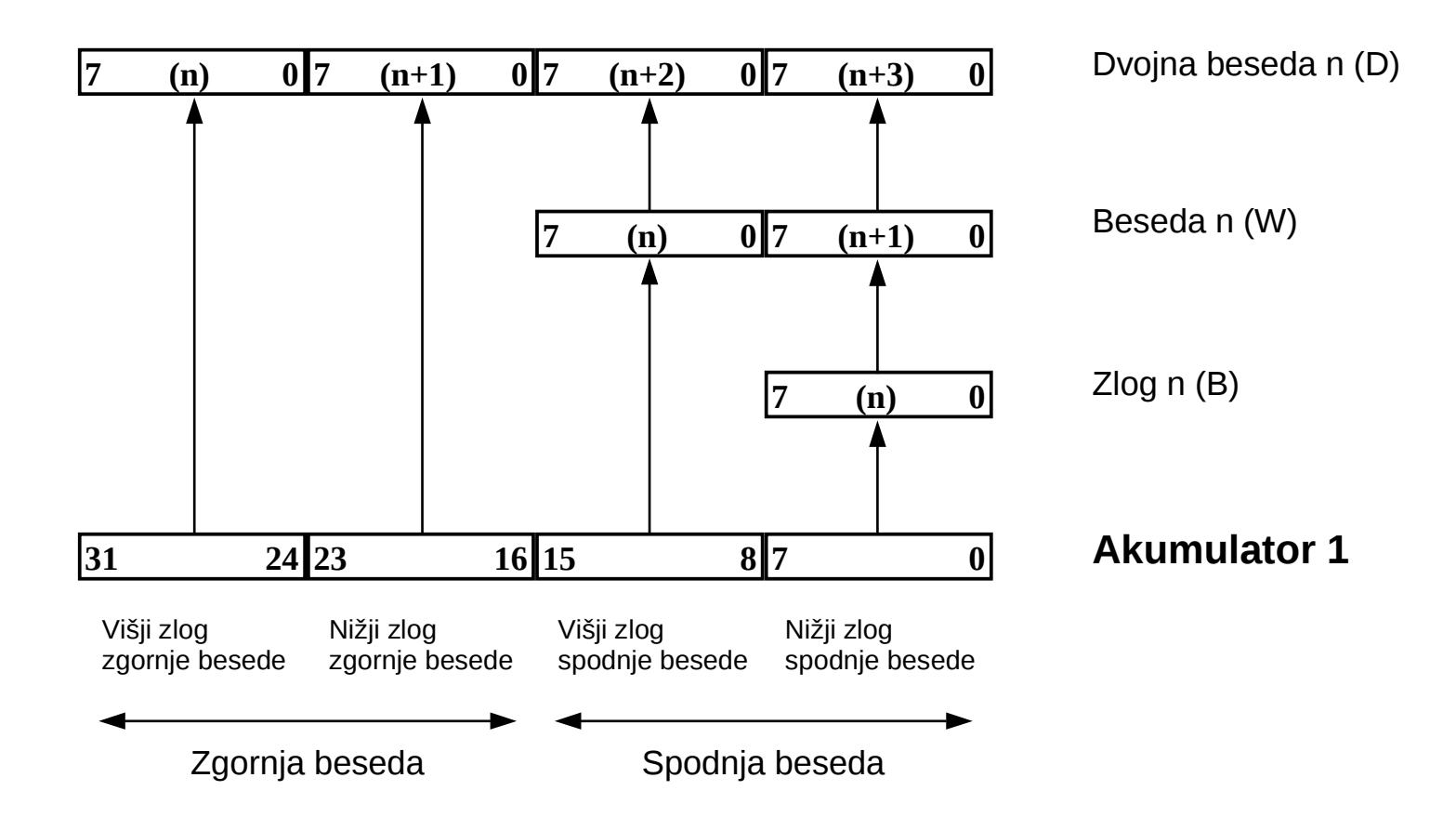

#### **AKUMULATOR – TRANSFER**

- **Prav tako** *absolutna* **operacija (neodvisna os RLO)!!!**
- **Nanaša se na AKU1, ki se ne spremeni; na AKU2 ni vpliva**

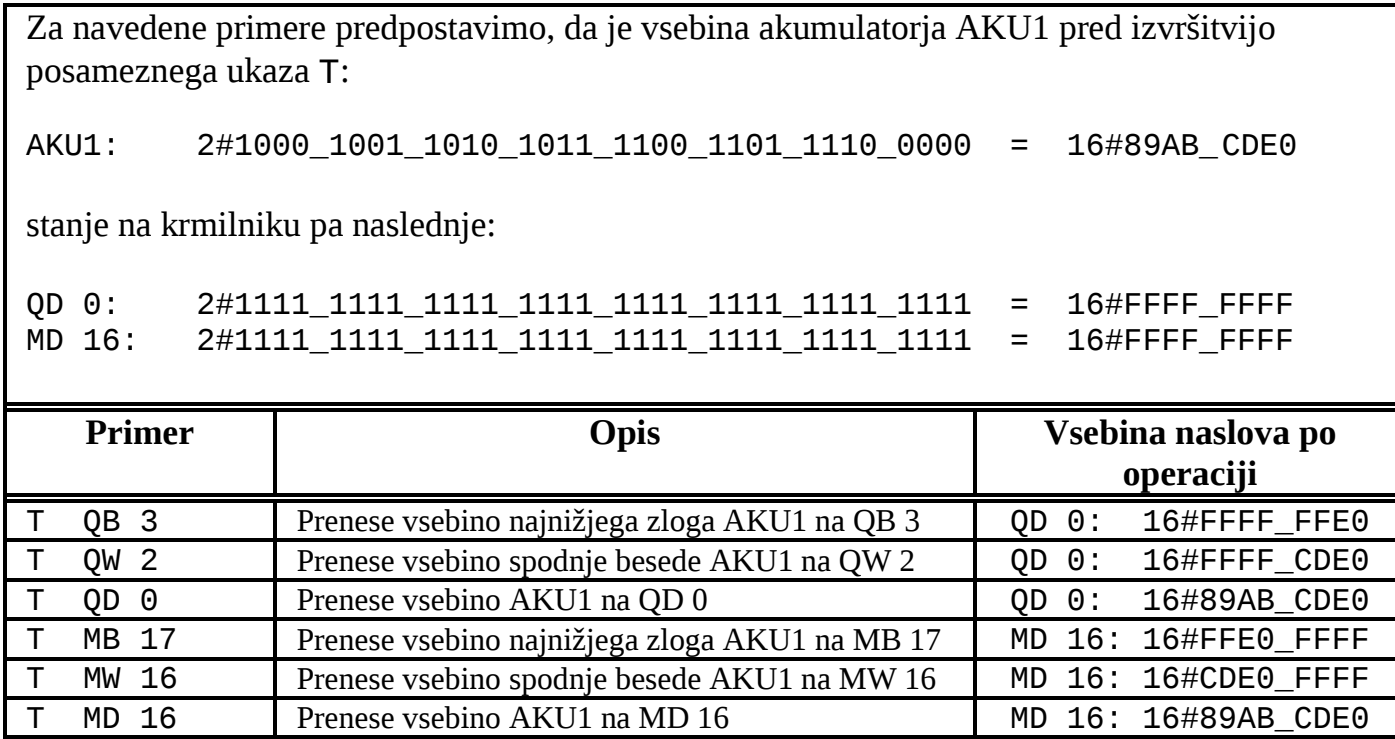

Tabela 7.3: Zgledi prenosa vsebine akumulatorja na operande z različno podatkovno širino

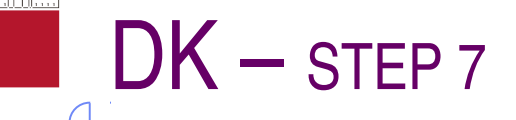

### **AKUMULATOR – ostale operacije**

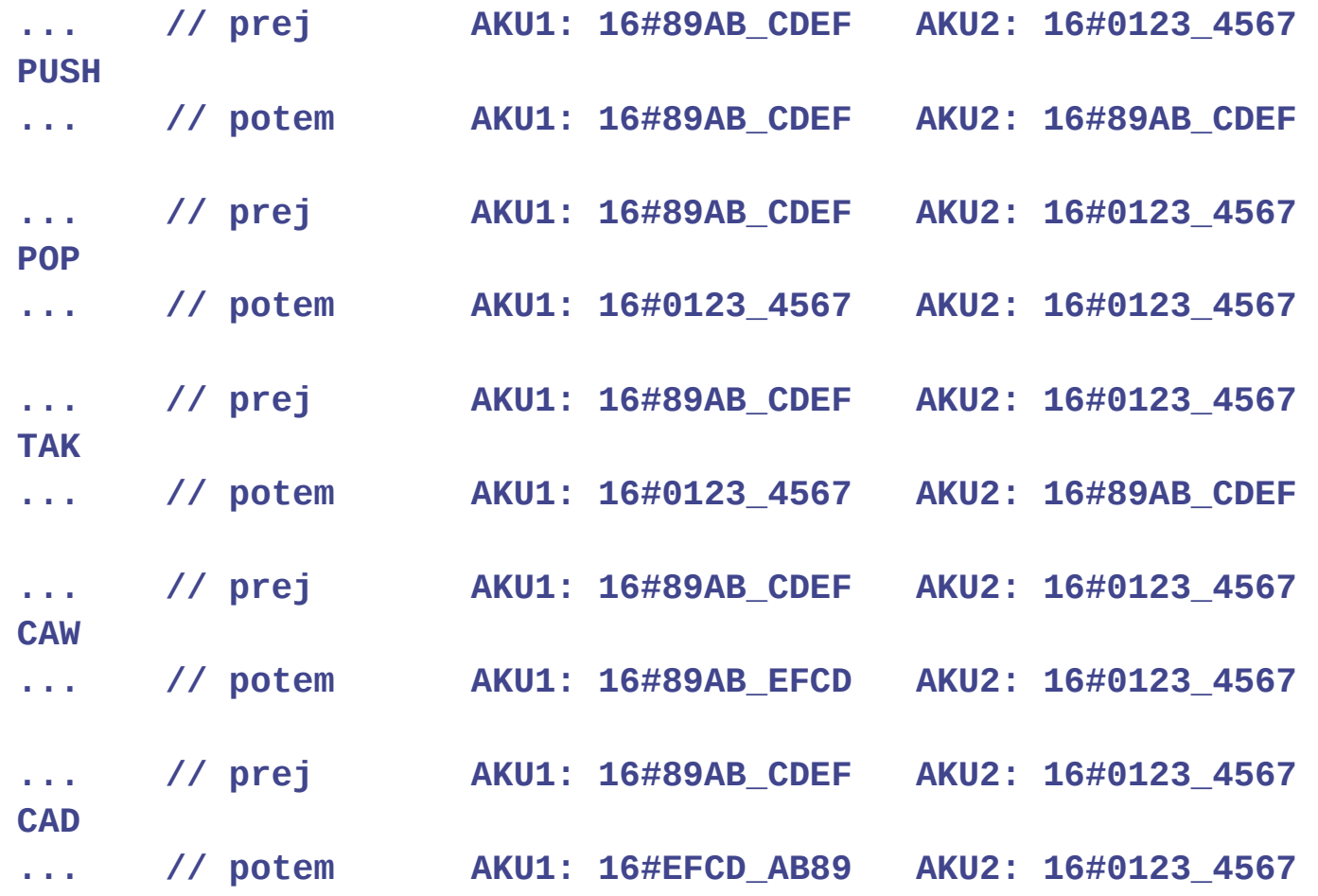

**ŠTEVEC**

- **naslovi C0 C63**
- **dogodki: 0-999**

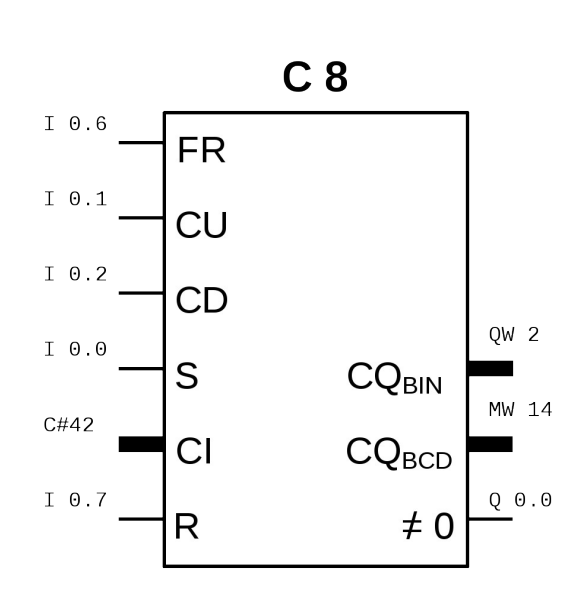

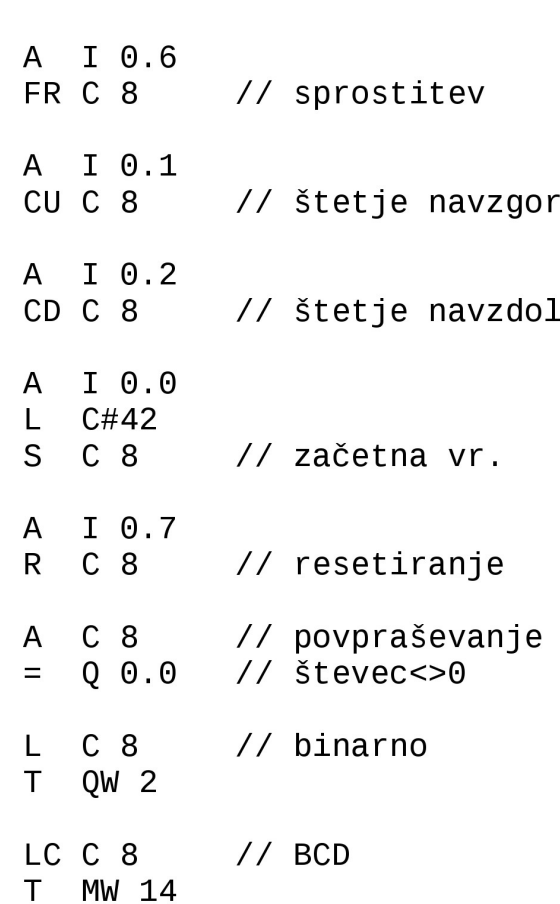

#### Spodnja beseda AKU1

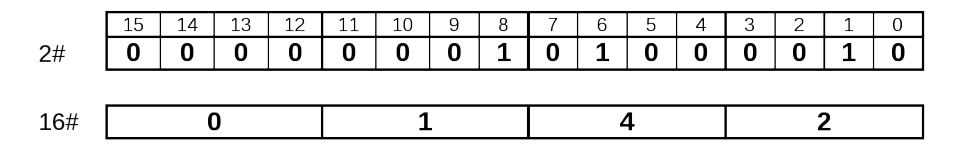

### **ŠTEVEC**

- **pozor na oznake C, C#, LC....**
- **ukaza L in LC (!!!)**

npr. števec C 4 : 498 dogodkov

**Mimogrede: PRIREDITVENA TABELA**

#### **<u>■ OBVEZNA!!!</u>**

**POZOR: to ni kombinacijska (tudi pravilnostna, izjavnostna) tabela !!!**

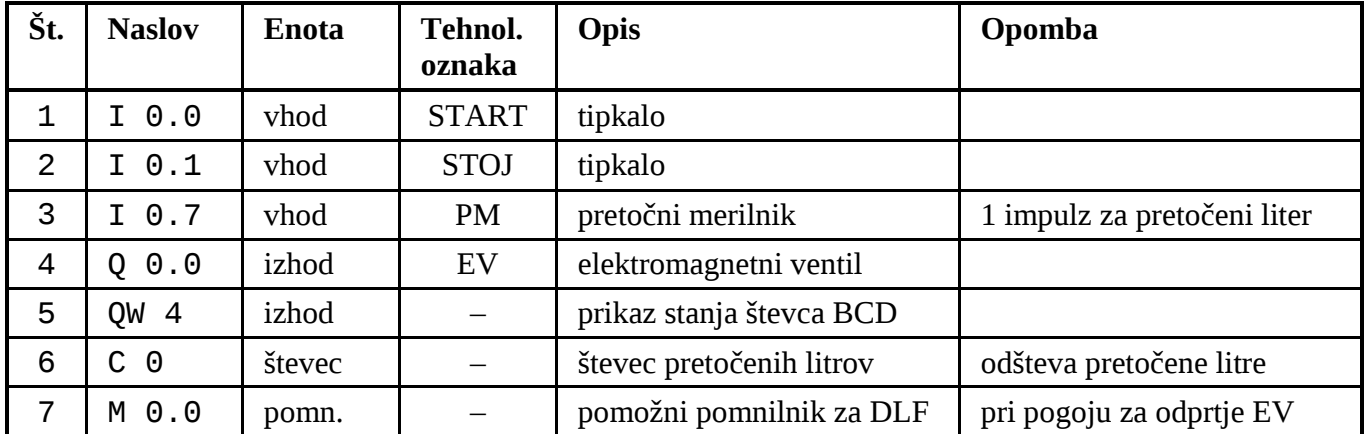

Tabela 7.4: Prireditvena tabela za krmilje pri procesu doziranja tekočine

### **ČASOVNIK**

- **naslovi: T0 T127**
- **čas: 10 ms 9990 s (2H46M30s)**
- **različne časovne funkcije:**

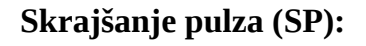

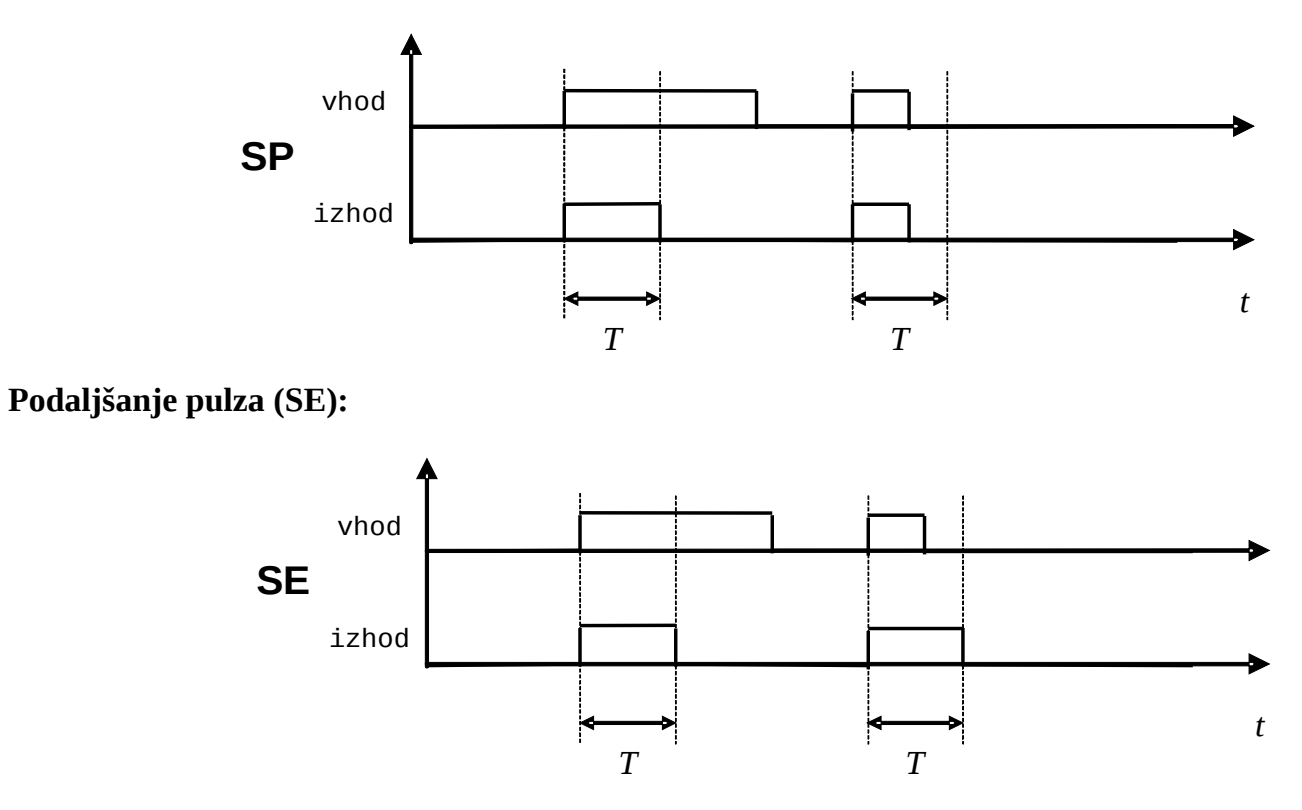

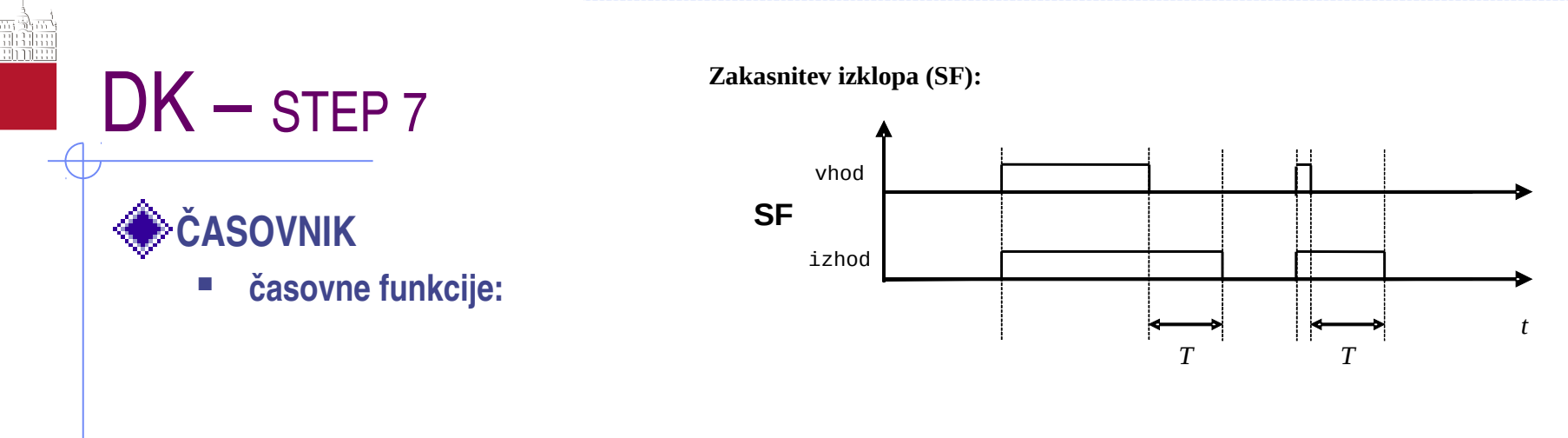

**Zakasnitev vklopa (SD):**

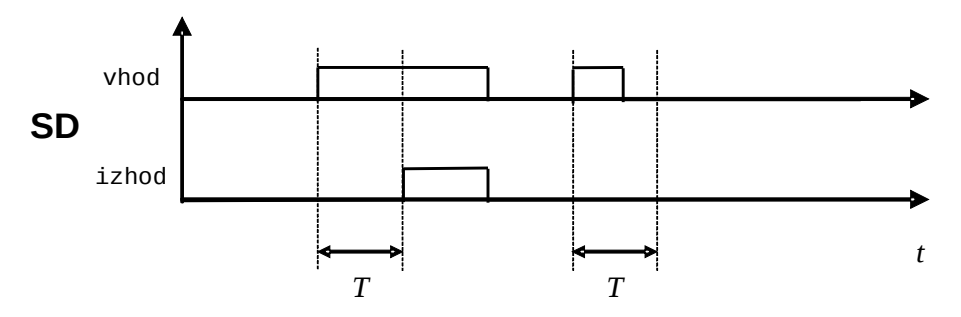

**Zakasnitev vklopa s spominom (SS):**

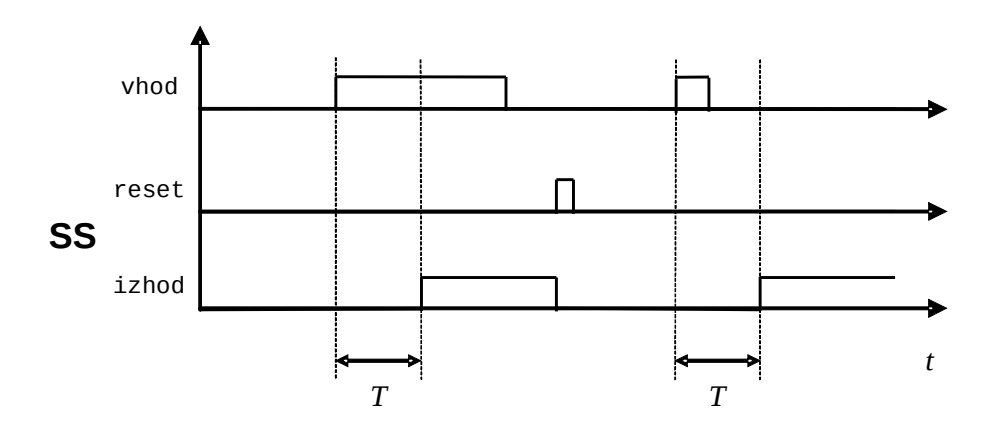

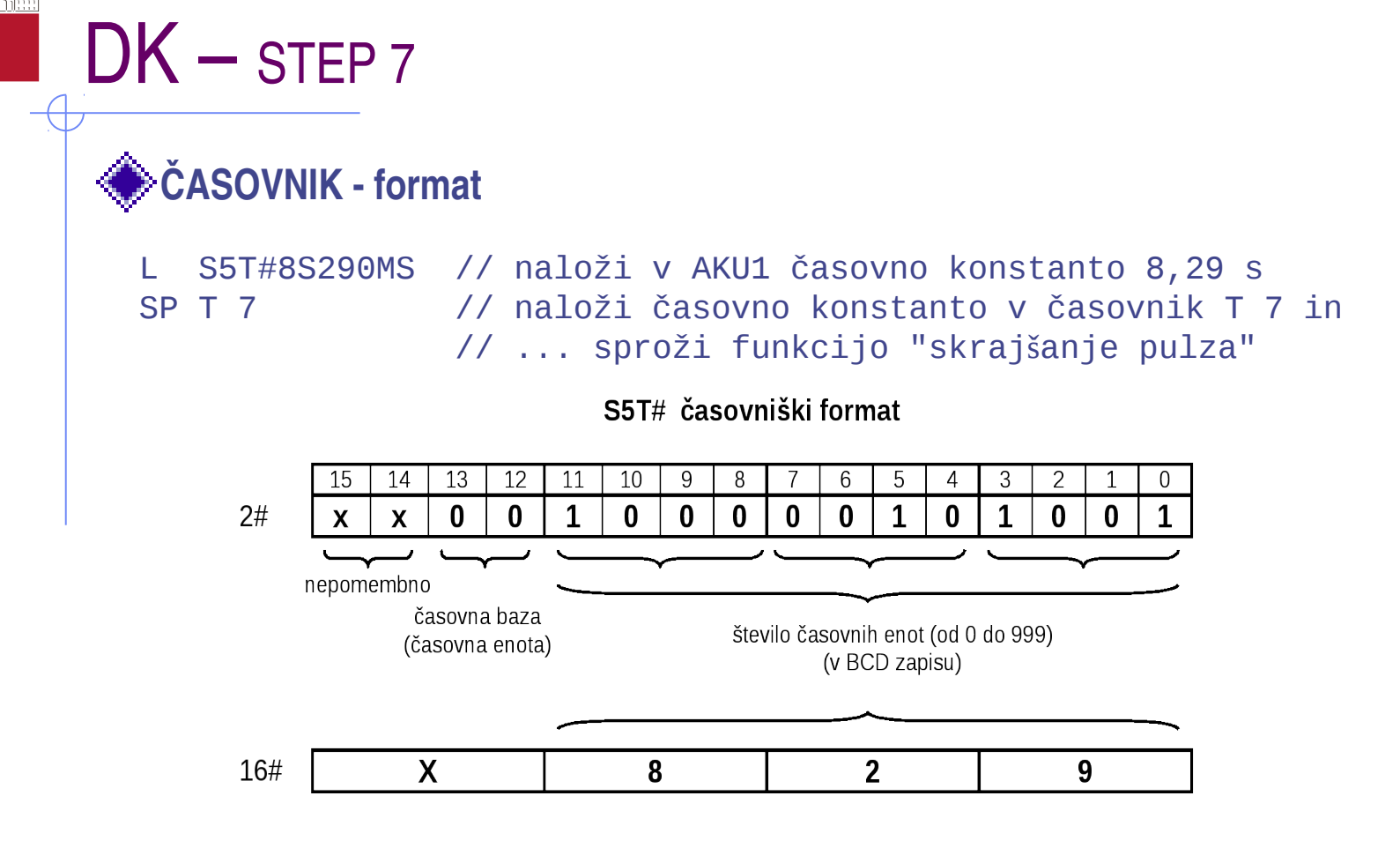

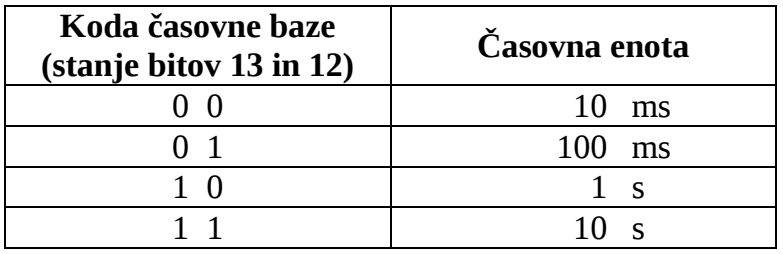

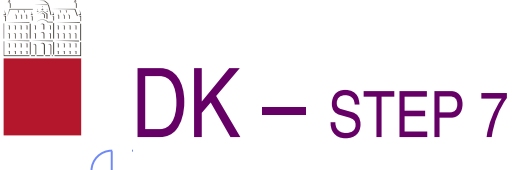

**ČASOVNIK zgled**

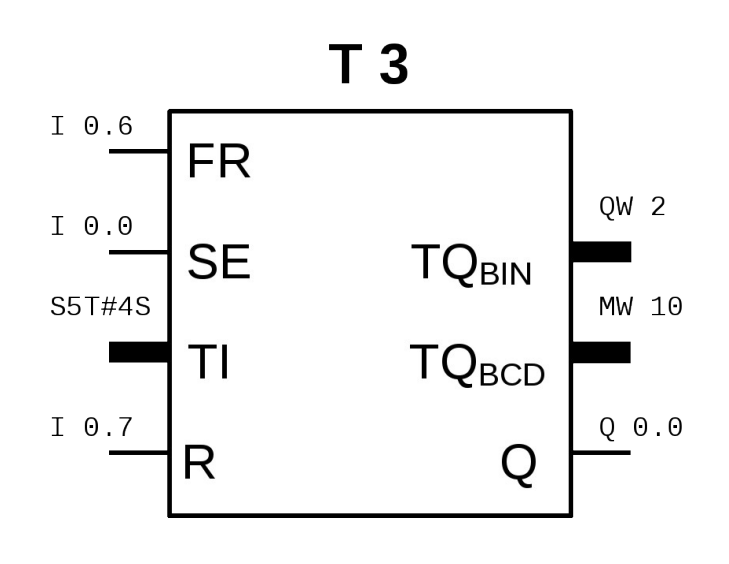

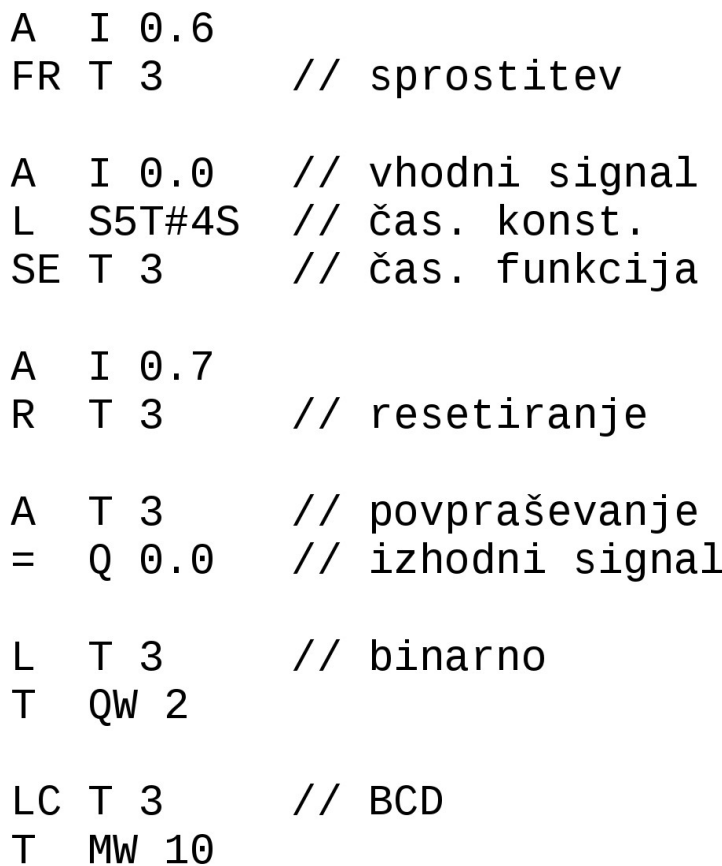

## $\blacksquare$  DK – STEP 7

## $\bullet$  STATUSNA BESEDA

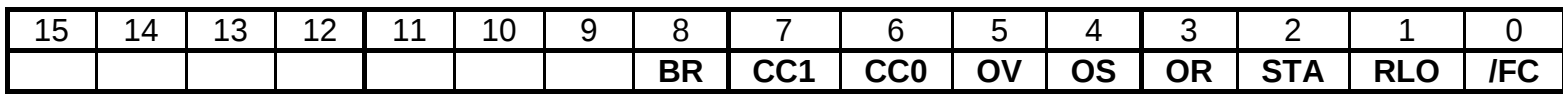

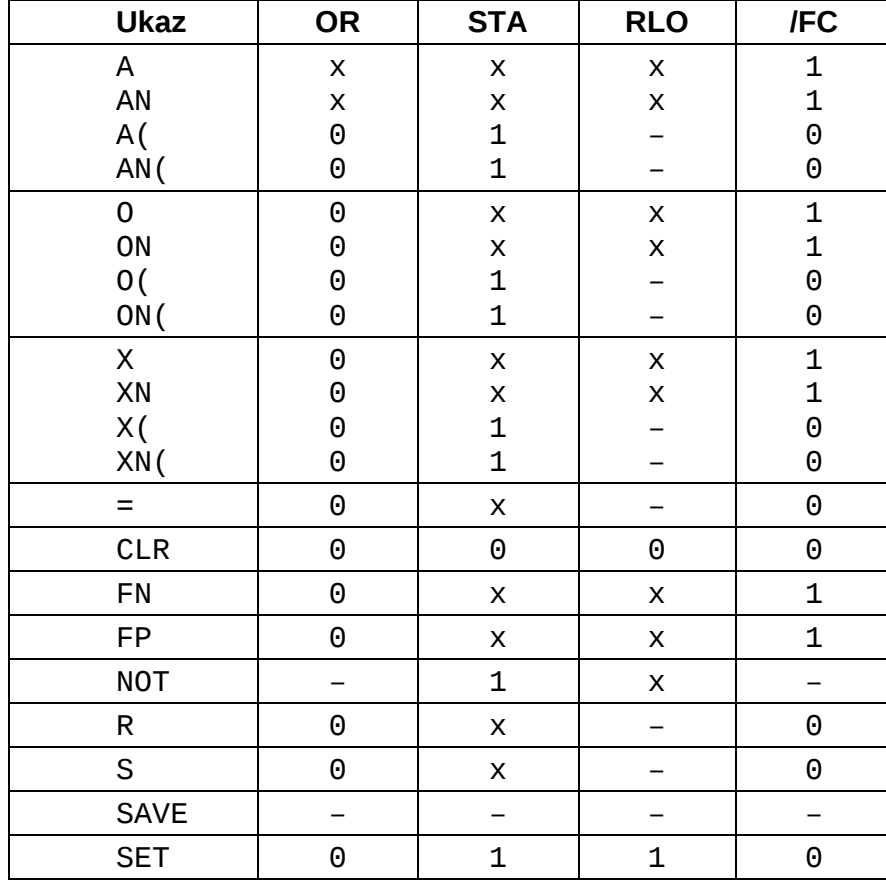

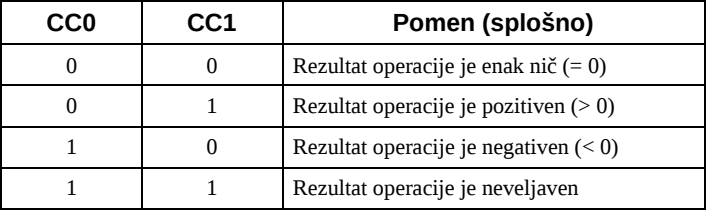

### **SKOČNI UKAZI**

- **znotraj FB !!!**
- **na labelo!**
- **pomni:**
	- **JC**
	- **JU**
	- **JCN**
- **zgled str. 177 !!!**

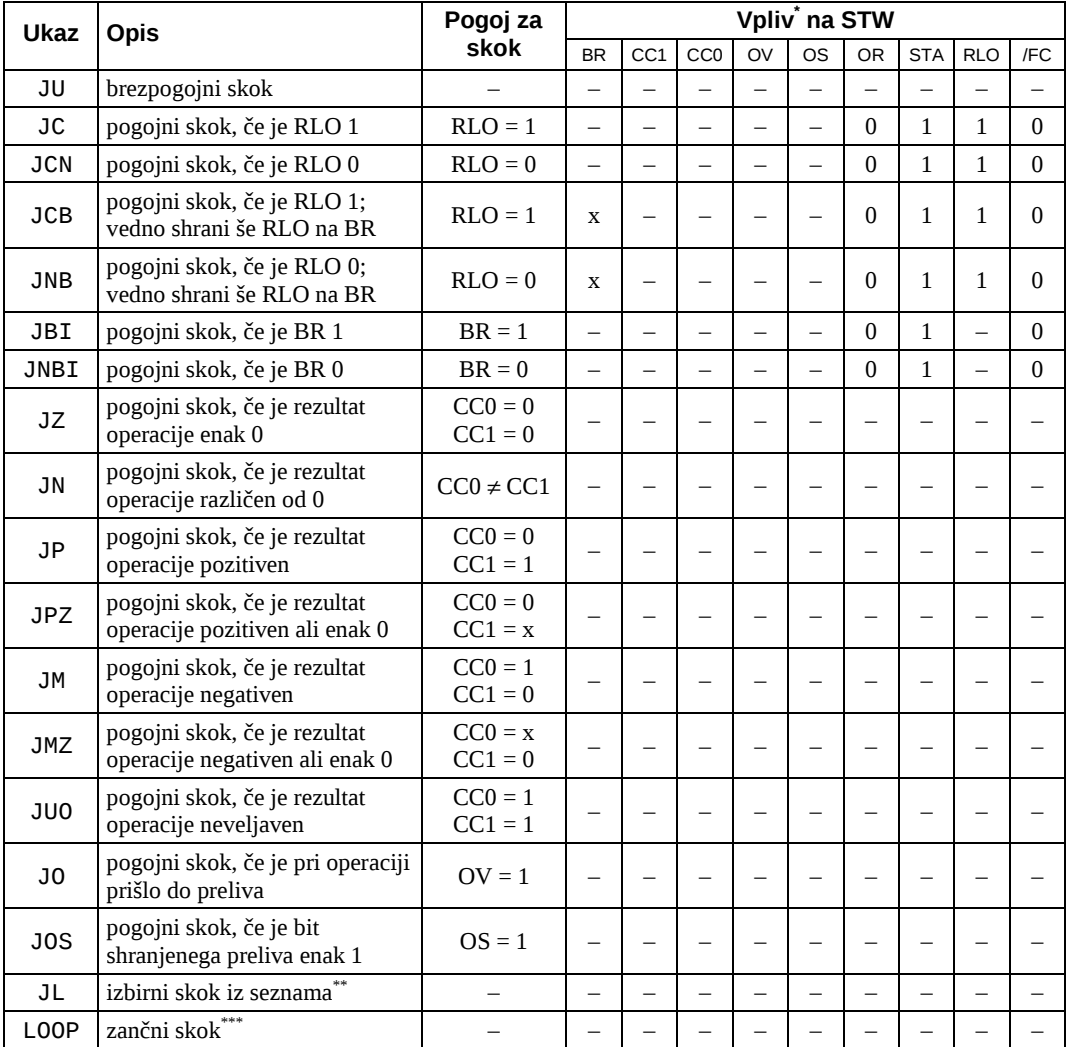

#### **BLOKOVNI UKAZI**

- **BE (na koncu)**
- **BEU brezpogojni zaključek bloka (vmes)**
- **BEC pogojni zaključek bloka (vmes)**
	- **JC**
	- **JU**
	- **JCN**
- **zgled str. 177 !!!**

**KLICI (po zaključku sledi povratek na ukaz, ki sledi klicu):**

- **pogojni (RLO): CC FB3**
- **brezpogojni: UC FB5**

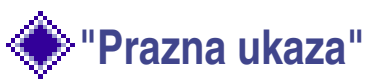

- **NOP 0**
- **NOP1**

**(a zasedata pomnilnik in potrebujeta čas za izvajanje!!!)**

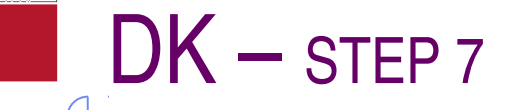

### **BLOKOVNI UKAZI – ZGLED**

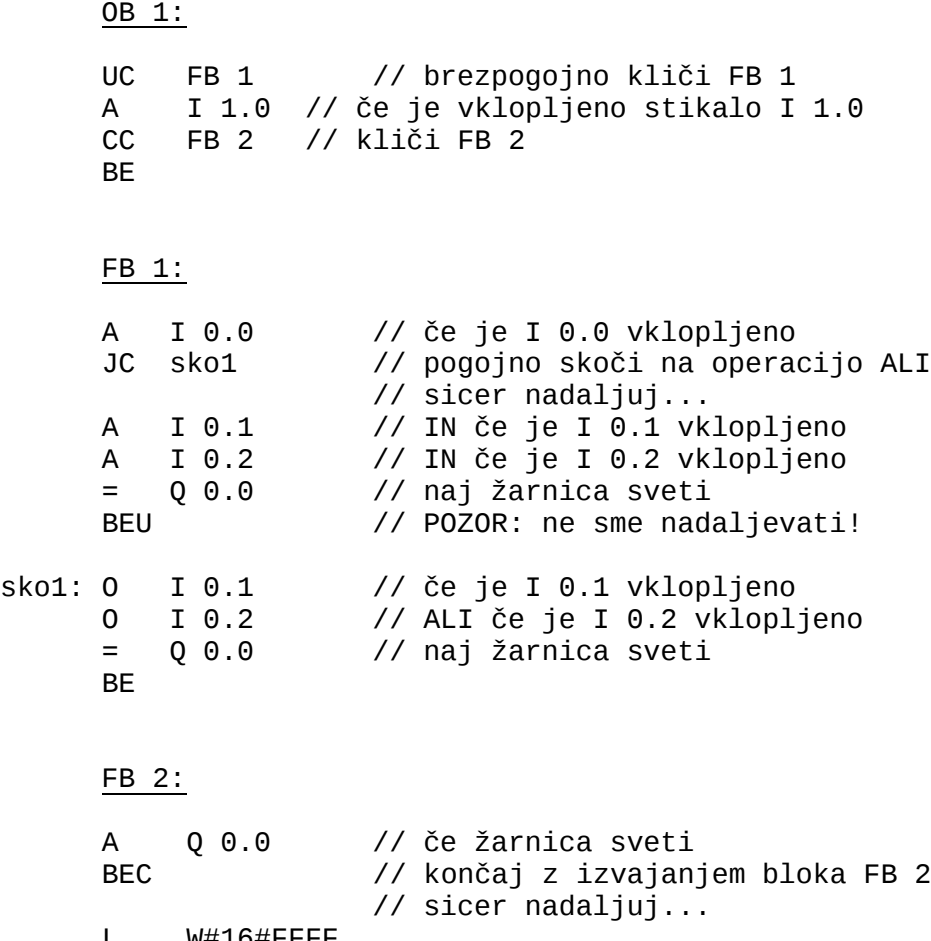

L W#16#FFFF<br>T QW4 T QW 4 // prižgi vse lučke na QW 4<br>BE // konec bloka // konec bloka